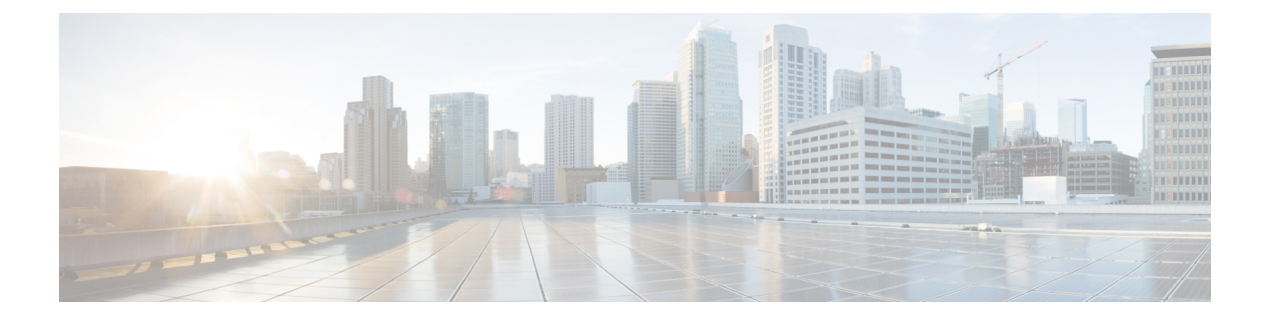

## **Personal Callback List Table**

• [Personal\\_Callback\\_List](#page-0-0) Table, on page 1

## <span id="page-0-0"></span>**Personal\_Callback\_List Table**

The following table documents all the columns in the personal callback table.

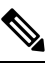

If Outbound Option High Availability is enabled, you must use the Personal\_Callback API to insert data into the Personal Calback List table. **Note**

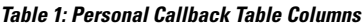

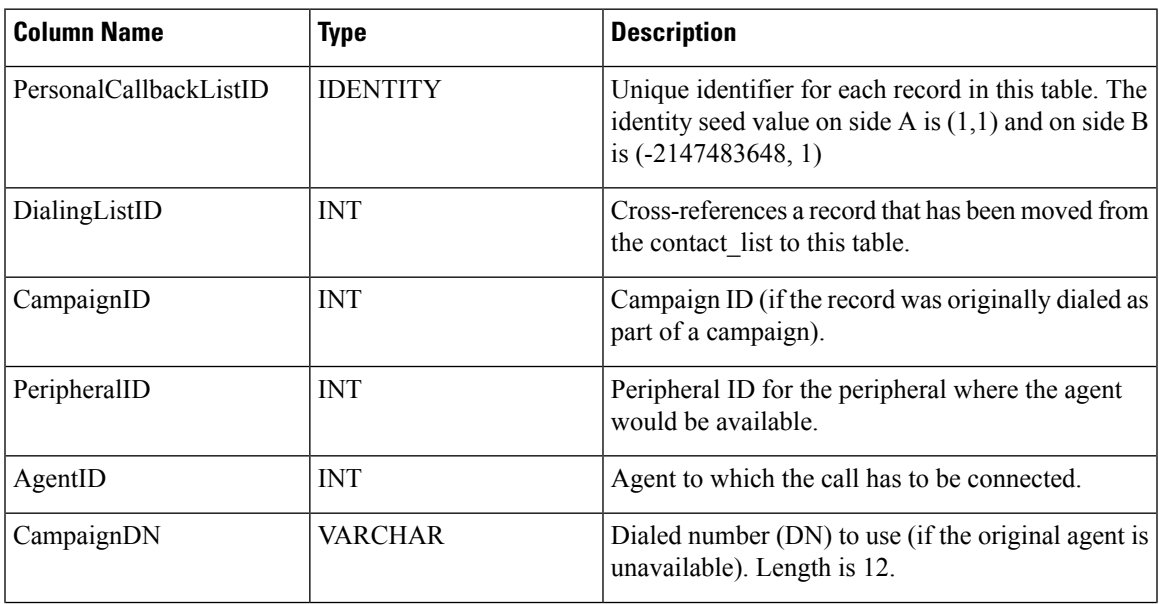

 $\mathbf I$ 

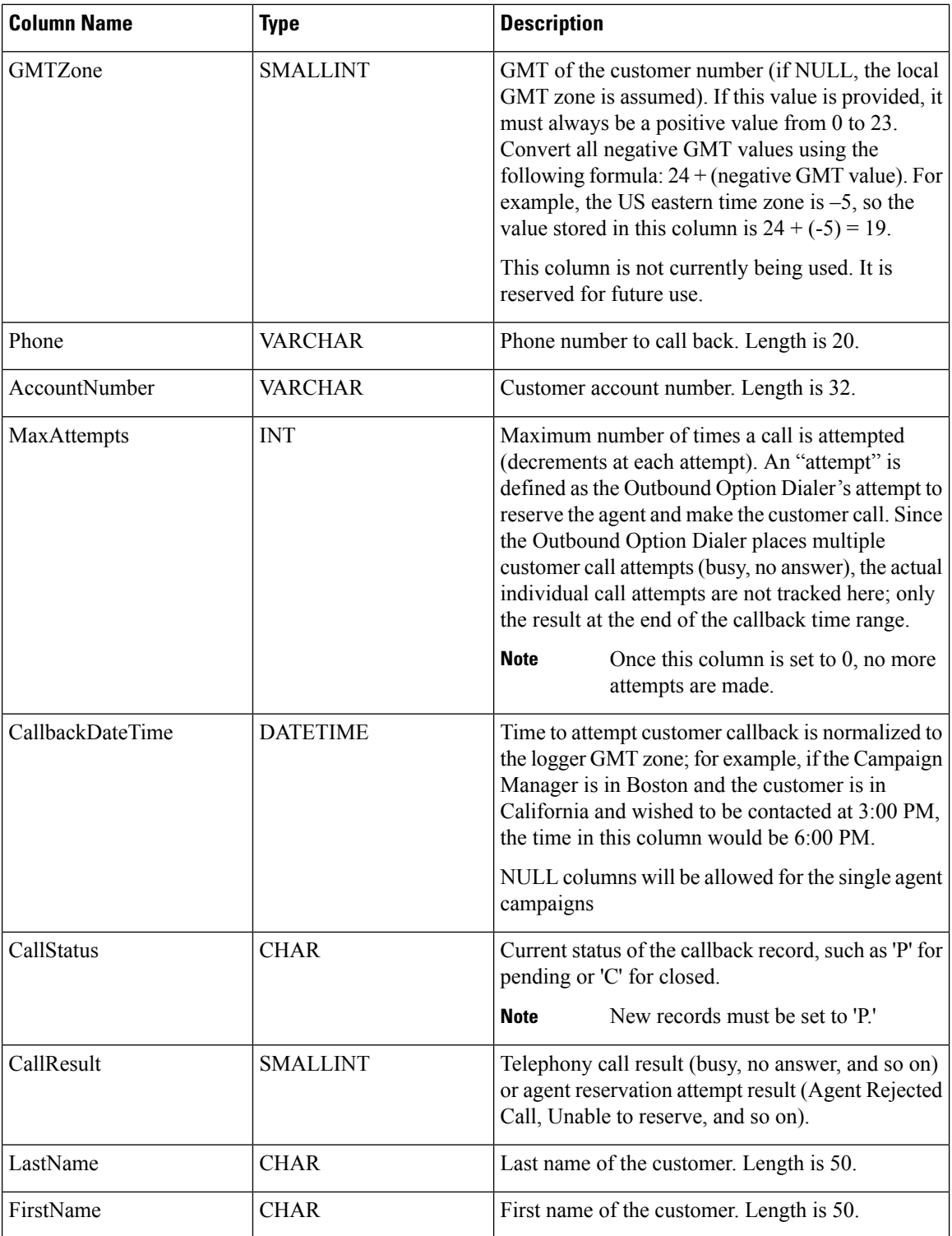

 $\mathbf l$ 

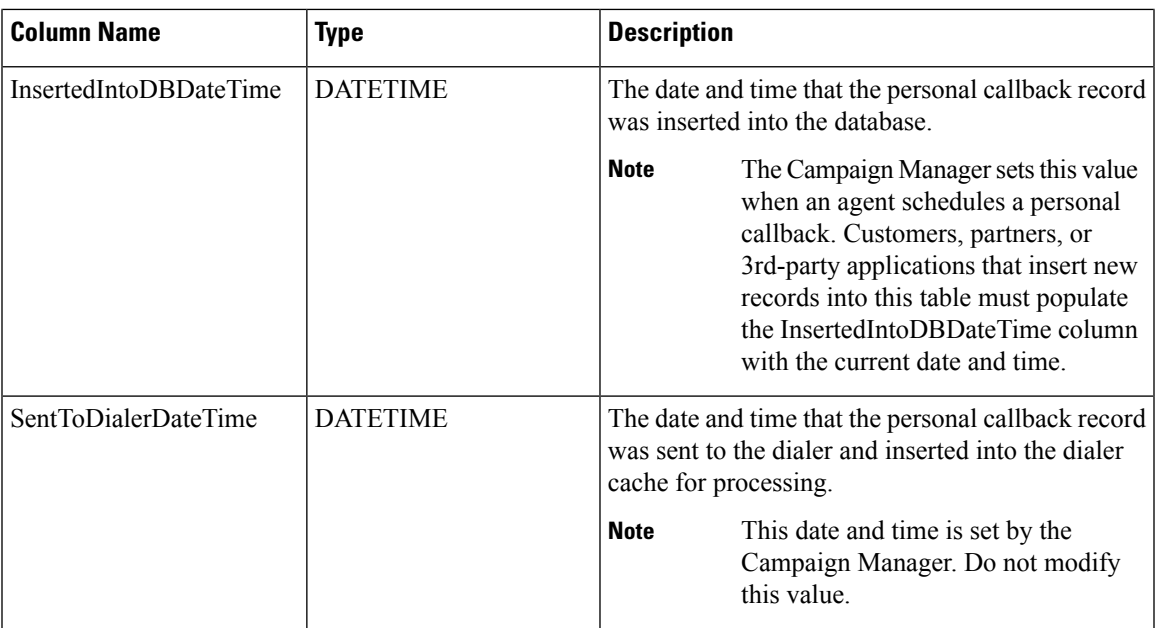

I